# FNPCT

v1.0a 2022/01/04

Footnote kerning and multiple footnotes

# Clemens NIEDERBERGER

<https://github.com/cgnieder/fnpct/>

[contact@mychemistry.eu](mailto:contact@mychemistry.eu)

The FNPCT package basically does two things to footnotes: if footnote marks are followed by a punctuation mark the order of footnote and punctuation mark is reversed and the kerning gets adjusted. As a side effect mutiple footnotes and footnote ranges are easily obtained..

# Table of Contents

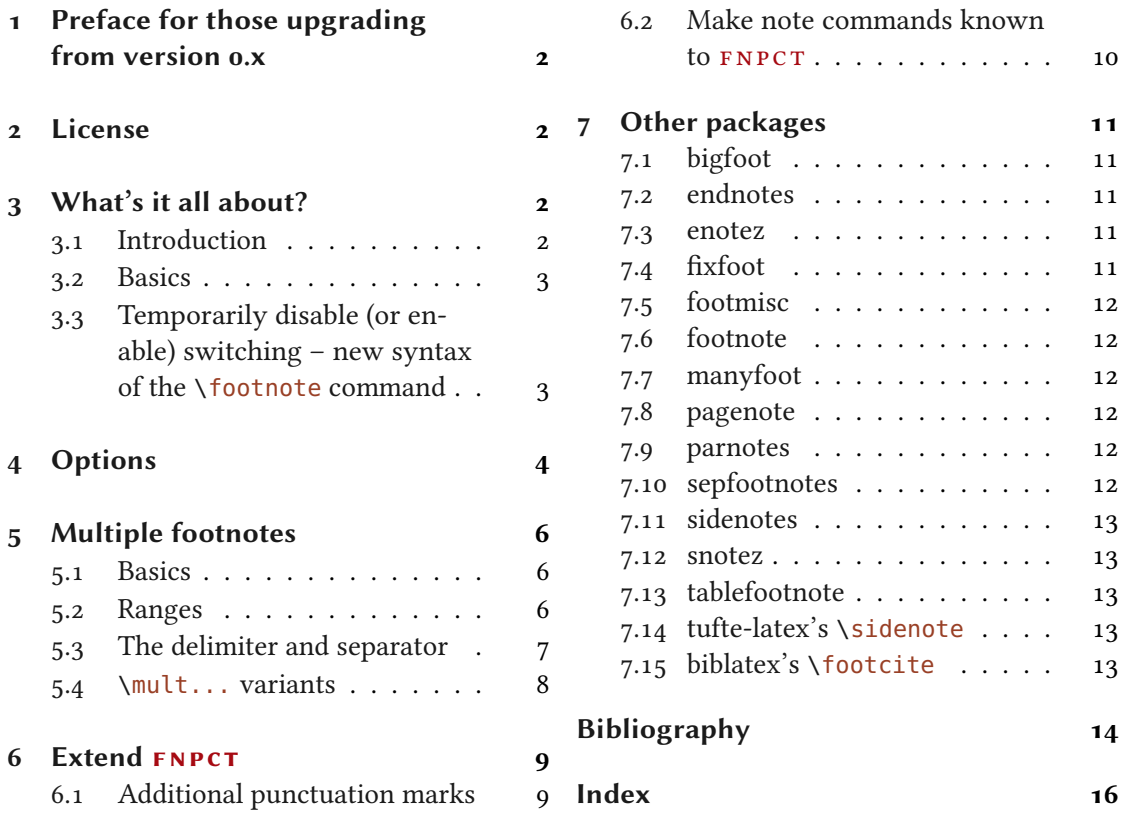

# <span id="page-1-4"></span><span id="page-1-0"></span>1 Preface for those upgrading from version 0.x

For those upgrading from versions 0 to version 1: a number of options have been dropped or renamed. Please have a close look at your log file for warnings. Also, the way commands are adapted and hence the syntax of \AdaptNote has changed completely. In many if not all cases leaving them as they were will lead to errors.

The \mult... variants are not defined by default anymore. They can be retained through the load-time option multiple if needed. Letting the note commands behave as their \mult... variants is not supported any more.

\innernote is not provided anymore. Depending on user feedback I might try to add it again to FNPCT.

Please read this manual carefully so you detect all changes.

I am sorry for the inconvenience but I am convinced that the new syntax is more powerful and more flexible in the long run.

# <span id="page-1-1"></span>2 License

!

Permission is granted to copy, distribute and/or modify this software under the terms of the LATEX Project Public License (LPPL), version 1.3c or later ([http://www.latex-project.org/](http://www.latex-project.org/lppl.txt) [lppl.txt](http://www.latex-project.org/lppl.txt)). The software has the status "maintained."

# <span id="page-1-2"></span>3 What's it all about?

#### <span id="page-1-3"></span>3.1 Introduction

The purpose of this package is to offer kerning for footnote marks, i. e. the superscripts. This is not appropriate for all superscripts. Symbols must be handled differently than numbers. And of course the amount depends on the chosen font. Robert BRINGHURST says in The Elements of Typographic Style:

Superscripts frequently come at the ends of phrases or sentences. If they are high above the line, they can be kerned over a comma or period, but this may endanger readability, especially if the text is set in a modest size. The Elements of Typographic Style [Brio4]

fnpct can not make these decisions for you. It sets some initial values for the comma and the full stop which looked good to me with the tested fonts. Additionally it kerns the superscripts away from words when it follows directly. The amounts of the kerning can be changed using options.

FNPCT also switches the order of the superscript and the following comma or full stop. Additional punctuation marks can be added to the switching behavior and the amount of kerning can be set for each punctuation mark individually. This behavior can also be turned off.

#### <span id="page-2-9"></span><span id="page-2-0"></span>3.2 Basics

The **FNPCT** package basically does two things to footnotes:

- if footnote marks are followed by a comma or a full stop<sup>1</sup> the order of footnote and punctuation mark is reversed
- and the kerning gets adjusted.

As a side effect a new method of creating multiple footnotes<sup>2,[3](#page-2-4)</sup> is provided.

In what way is the kerning adjusted? After being placed behind the punctuation mark the footnote mark is moved a little bit back, namely by the amount specified with the option after-punct-space. If the footnote mark follows a word without being followed by a punctuation,<sup>4</sup> there (obviously) is no order switching and a little space is inserted before the footnote mark, namely the amount specified by the option before-footnote-space.

Now, let's see some action:

```
1 The three little pigs built their houses out of straw\footnote{not to be
2 confused with hay}, sticks\footnote{or lumber according to some sources}
_3 and bricks\footnote{probably fired clay bricks}.
The three little pigs built their houses out of straw,1 sticks<sup>2</sup> and bricks.<sup>3</sup>
  1. not to be confused with hay
```
<span id="page-2-7"></span><span id="page-2-6"></span>2. or lumber according to some sources

To ensure that the kerning is set the right way the footnote must be placed before the full stop or the comma. The command can look ahead but not look back. This means if you place the \footnote command after a full stop or a comma it is treated as if following a word, i. e. a thin space is inserted: effectively the opposite of the desired behavior. The effects are demonstrated in figure [1 on the following page.](#page-3-1)

The order-switching can be prevented using the option reverse since not all countries and languages have the same typographic conventions. In this case the full stop and the comma are moved a bit back, namely by the amount specified with the option before-punct-space.

#### <span id="page-2-1"></span>3.3 Temporarily disable (or enable) switching – new syntax of the **\footnote** command

One maybe want to put some footnote marks before the punctuation and some after, for example because the first one describes a single word but the second one a whole sentence. For this

<span id="page-2-8"></span><sup>3.</sup> probably fired clay bricks

<span id="page-2-2"></span><sup>1.</sup> More punctuation marks can be added through a package option.

<span id="page-2-3"></span><sup>2.</sup> like

<span id="page-2-4"></span><sup>3.</sup> this

<span id="page-2-5"></span><sup>4.</sup> Well, it does not necessarily have to follow a word. The important point is not being followed by a punctuation mark.

#### 4 Options

<span id="page-3-8"></span>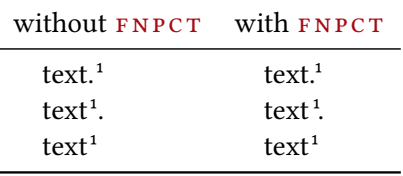

<span id="page-3-1"></span>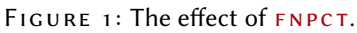

purpose  $FNPCT$  adds a  $*$  argument to  $\of$ ootnote and  $\of$ ootnotemark. The complete new syntax now is as follows:

```
\footnote*[⟨num>⟩]{⟨footnote text⟩}⟨tpunct⟩
```
new  $*$  argument added.  $\langle$ *tpunct* $\rangle$  is the optional trailing punctuation mark.

```
\footnotemark*[⟨num>⟩]⟨tpunct⟩
```
new  $*$  argument added.  $\langle$ *tpunct* $\rangle$  is the optional trailing punctuation mark.

The  $*$  argument temporarily turns off the punctuation/footnote switching. In case you set reverse =  ${true}$  the  $*$  argument temporarily *enables* the switching.

```
1 \begin{minipage}{.4\linewidth}
2 \noindent The three little pigs built their houses
3 out of straw\footnote*{not to be confused with hay},
4 sticks\footnote{or lumber according to some sources}
    and bricks\footnote{probably fired clay bricks}.
6 \end{minipage}\hfil
7 \setfnpct{reverse}
8 \begin{minipage}{.4\linewidth}
9 \noindent The three little pigs built their houses
10 out of straw\footnote*{not to be confused with hay},
11 sticks\footnote{or lumber according to some sources}
12 and bricks\footnote{probably fired clay bricks}.
13 \end{minipage}
            The three little pigs built their
                                          The three little pigs built their
houses out of straw<sup>1</sup>, sticks<sup>2</sup> and
                                          houses out of straw,<sup>1</sup> sticks<sup>2</sup> and
bricks.3
                                          bricks<sup>3</sup>.
  1. not to be confused with hay
                                            1. not to be confused with hay
  2. or lumber according to some sources
                                            2. or lumber according to some sources
  3. probably fired clay bricks
                                            3. probably fired clay bricks
```
# <span id="page-3-7"></span><span id="page-3-6"></span><span id="page-3-5"></span><span id="page-3-4"></span><span id="page-3-3"></span><span id="page-3-2"></span><span id="page-3-0"></span>4 Options

\setfnpct{⟨options⟩}

All available options are listed below. They are set with \setfnpct. Underlined values are set if

4 Options

<span id="page-4-0"></span>the option is used without value.

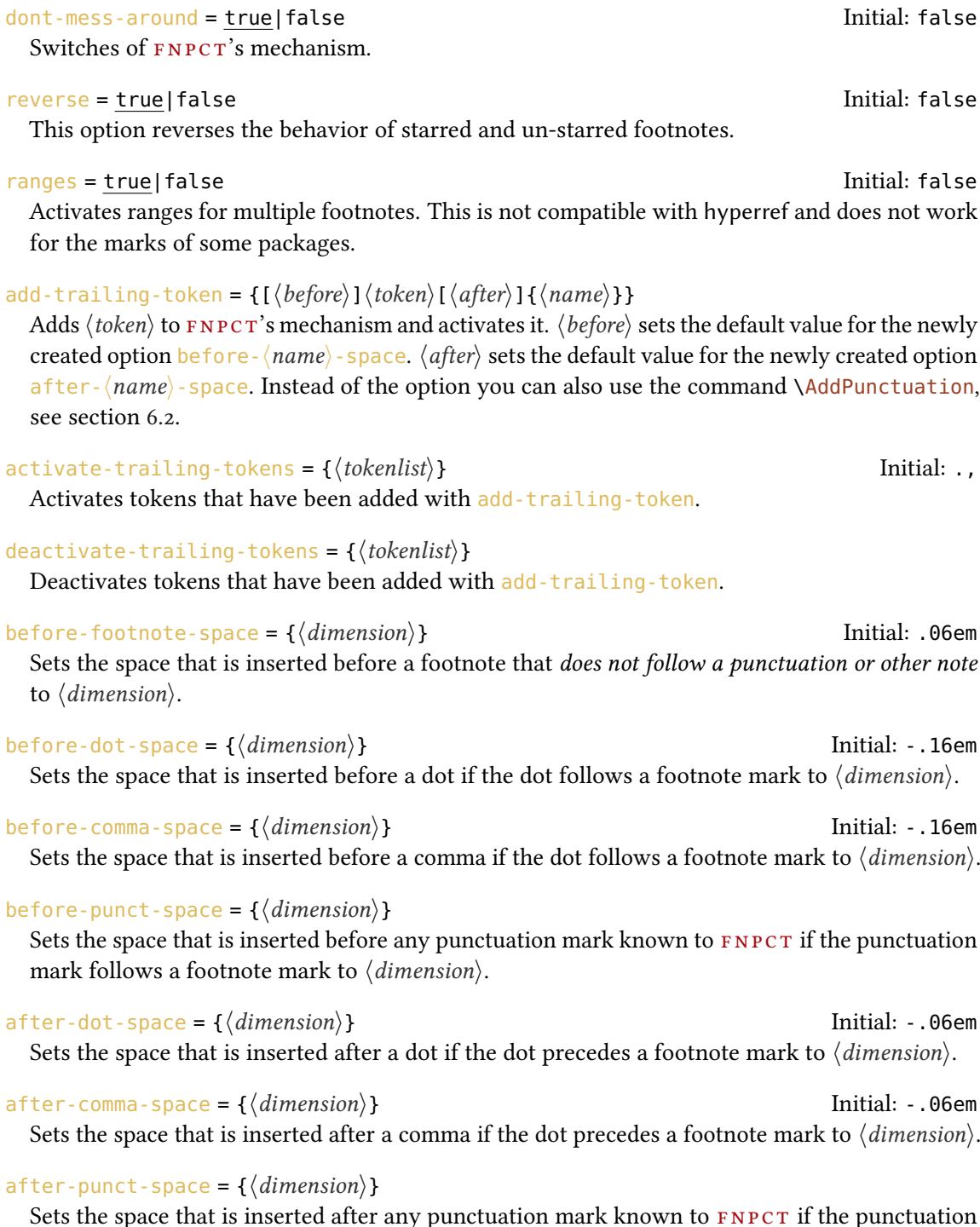

5

mark precedes a footnote mark to  $\langle$  dimension $\rangle$ .

<span id="page-5-9"></span>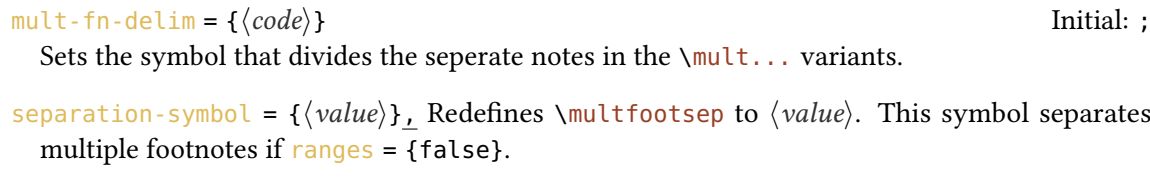

range-symbol = { $\{value\}$ } Redefines \multfootrange to  $\langle value \rangle$ . This symbol separates multiple footnotes if ranges = {true}.

print-separation =  $\{\langle code \rangle\}$  Initial: \textsuperscript $\{\mathcal{}\}$  multfootsep} The actual code placed between multiple footnotes if ranges <sup>=</sup> {false}.

print-range =  $\{ \langle code \rangle \}$  Initial: \textsuperscript $\{\mathcal{}\}$  multfootrange} The actual code placed between multiple footnotes if  $range = \{true\}$ .

# <span id="page-5-0"></span>5 Multiple footnotes

#### <span id="page-5-1"></span>5.1 Basics

Since multiple footnotes have to be treated differently,<sup>5,[6](#page-5-4)</sup> FNPCT recognizes if \footnote is used multiple times in a row:

1 The three little pigs built their houses out of straw\footnote{not to be 2 confused with hay}, sticks\footnote{or lumber according to some sources} 3 and bricks\footnote{probably fired clay bricks}\footnote{or something else}. The three little pigs built their houses out of straw,<sup>1</sup> sticks<sup>2</sup> and bricks.<sup>3,[4](#page-5-8)</sup>

<span id="page-5-5"></span>1. not to be confused with hay

- <span id="page-5-6"></span>2. or lumber according to some sources
- <span id="page-5-7"></span>3. probably fired clay bricks
- <span id="page-5-8"></span>4. or something else

#### <span id="page-5-2"></span>5.2 Ranges

Starting with a minimum number of three footnotes in a row FNPCT can also display the footnote marks as a range.

```
\iota \setfnpct{ ranges = true }
2 The three little pigs built their houses out of straw\footnote{not to be
3 confused with hay}, sticks\footnote{or lumber according to some sources}
4 and bricks\footnote{probably fired clay bricks}%
```
<span id="page-5-3"></span><sup>5.</sup> see these footnotes

<span id="page-5-4"></span><sup>6.</sup> for an example

```
5 \footnote{or something else}\footnote{what do I know}.
               5</sup>
 1. not to be confused with hay
 2. or lumber according to some sources
 3. probably fired clay bricks
 4. or something else
 5. what do I know
```
<span id="page-6-4"></span><span id="page-6-3"></span><span id="page-6-2"></span>It is important to note that this has limits: ranges do not work well with hyperref. For that reason FNPCT' disables ranges if it detects that hyperref has been loaded. If you insist on using ranges together with hyperref use

keep-ranges = true|false Initial: false

to enable them again.

#### <span id="page-6-0"></span>5.3 The delimiter and separator

Some packages or classes like the KOMA -Script classes define \multfootsep. If it is not predefined it is defined by FNPCT:

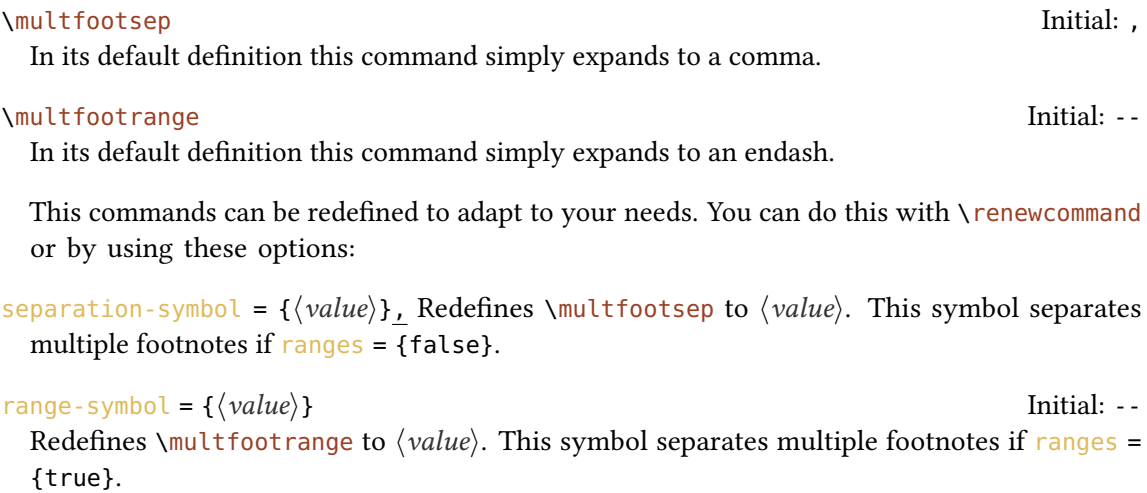

Both symbols are placed inside \textsuperscript. This can also be redefined if necessary:

print-separation =  $\{ \langle code \rangle \}$  Initial: \textsuperscript $\{\mathcal{}\}$ The actual code placed between multiple footnotes if ranges <sup>=</sup> {false}.

```
print-range = {\{code\}} Initial: \textsuperscript{\multfootrange}
 The actual code placed between multiple footnotes if ranges = {true}.
```
#### <span id="page-7-9"></span><span id="page-7-0"></span>5.4 **\mult...** variants

!

The commands presented in this section are defined to keep some backwards compatibility to versions of  $FNPCT$  prior to v1.0. In order to use them you have to call the package with \usepackage[multiple]{fnpct}.

In earlier versions of  $FNPCT$  detecting following footnotes was not as reliable as it is now. For that reason it defined the following command:

#### \multfootnote\*{⟨list⟩;⟨of⟩;⟨footnotes⟩}⟨tpunct⟩

Different footnotes are separated with a semicolon. The \* turns the footnote/punctuation switching temporarily off.

```
1 The three little pigs built their houses out of straw\footnote{not to be
2 confused with hay}, sticks\footnote{or lumber according to some sources}
3 and bricks\multfootnote{probably fired clay bricks;or something else}.
```
The three little pigs built their houses out of straw,<sup>1</sup> sticks<sup>2</sup> and bricks.<sup>3,[4](#page-7-4)</sup>

<span id="page-7-1"></span>1. not to be confused with hay

- <span id="page-7-2"></span>2. or lumber according to some sources
- <span id="page-7-3"></span>3. probably fired clay bricks
- <span id="page-7-4"></span>4. or something else

This command splits its content at every occurrence of ; and creates a footnote for each. This delimiter can be changed:

```
mult-fn-delim = {\langle code \rangle}
```
Sets the symbol that divides the seperate notes in the  $\text{mult}$ ... variants.

Since the semicolon might be part of the footnote text you might have some trouble. Enclosing it in braces should work:

1 The three little pigs built their houses out of straw\footnote{not to be confused with hay}, sticks\footnote{or lumber according to some sources} and bricks\multfootnote{probably fired clay bricks{;} or something else;what do I know}.

The three little pigs built their houses out of straw,<sup>1</sup> sticks<sup>2</sup> and bricks.<sup>3,[4](#page-7-8)</sup>

- <span id="page-7-6"></span>2. or lumber according to some sources
- <span id="page-7-7"></span>3. probably fired clay bricks; or something else
- <span id="page-7-8"></span>4. what do I know

<span id="page-7-5"></span><sup>1.</sup> not to be confused with hay

# <span id="page-8-8"></span><span id="page-8-0"></span>6 Extend fnpct

#### <span id="page-8-1"></span>6.1 Additional punctuation marks

So if you want to extend the punctuation switching and kerning to other punctuation marks you can do something like this:

```
1 \setfnpct{ add-trailing-token = !{bang} }
```
After that the bang is recognized and footnotes switch position:

```
1 The three little pigs built their houses out of straw\footnote{not to be
2 confused with hay}? Sticks\footnote{or lumber according to some sources}
3 and bricks\footnote{probably fired clay bricks}!
```
The three little pigs built their houses out of straw<sup>1</sup>? Sticks<sup>2</sup> and bricks!<sup>3</sup>

<span id="page-8-4"></span><span id="page-8-3"></span><span id="page-8-2"></span>1. not to be confused with hay 2. or lumber according to some sources 3. probably fired clay bricks

New options have also been defined:

```
\iota \setfnpct{ after-bang-space = .03em }
2 The three little pigs built their houses out of straw\footnote{not to be
3 confused with hay}? Sticks\footnote{or lumber according to some sources}
4 and bricks\footnote{probably fired clay bricks}!
```
The three little pigs built their houses out of straw<sup>1</sup>? Sticks<sup>2</sup> and bricks!<sup>3</sup>

<span id="page-8-5"></span>1. not to be confused with hay

- <span id="page-8-6"></span>2. or lumber according to some sources
- <span id="page-8-7"></span>3. probably fired clay bricks

And option after-punct-space is obeyed:

1 \setfnpct{ after-punct-space = 2pt }

2 The three little pigs built their houses out of straw\footnote{not to be

3 confused with hay}? Sticks\footnote{or lumber according to some sources}

4 and bricks\footnote{probably fired clay bricks}!

\_\_\_\_\_\_\_\_\_\_\_\_\_\_\_\_\_\_\_\_\_\_\_\_\_\_\_

<span id="page-9-5"></span>The three little pigs built their houses out of straw<sup>1</sup>? Sticks<sup>2</sup> and bricks!<sup>[3](#page-9-3)</sup>

- <span id="page-9-1"></span>1. not to be confused with hay
- <span id="page-9-2"></span>2. or lumber according to some sources

<span id="page-9-3"></span>3. probably fired clay bricks

!

Please note that you should not use add-trailing-token inside a group. Ideally it is used in the document preamble only. Using it inside of a group can lead to unwanted side effects and should not be attempted.

#### <span id="page-9-0"></span>6.2 Make note commands known to fnpct

If a package is not natively supported you can try and adapt commands yourself. Before you do so please check section [7 on the next page.](#page-10-0)

#### \AdaptNote{\cs}{⟨arguments⟩}[⟨counter name⟩]{⟨code⟩}

This redefines \cs. How the redefinition works is best demonstrated with an example. See below for an example. The arguments  $\langle arguments \rangle$  are defined with the same syntax as xparse's \NewDocumentCommand. See the xparse manual [\[L3Pb\]](#page-13-2) for a complete description. Within ⟨code⟩ #NOTE is replaced with the original command. If the optional argument is not used the counter name cs for a note command  $\csc$  is assumed.

In addition to the arguments specified in  $\langle arguments \rangle$  an optional star as first argument is defined which reverses  $\text{FNPCT}'s$  behavior.  $\langle code \rangle$  is also placed inside a group.

\AdaptNoteName{⟨csname⟩}{⟨arguments⟩}[⟨counter name⟩]{⟨code⟩}

Like \AdaptNote but the first argument expects a csname instead of a command sequence token.

#### \MultVariant{\cs}

Defines a command \multcs which splits is argument at each occurence of the token set by the option mult-fn-delim and turns it into a series of calls of \cs. \multcs also has a starred variant in order to create a series of starred calls of \cs.

#### \MultVariantName{⟨csname⟩}

Like \MultVariant but the argument expects a csname instead of a command sequence token.

#### \AddPunctuation[⟨before⟩]⟨token⟩[⟨after⟩]{⟨name⟩}

Adds  $\langle \text{token} \rangle$  to  $\text{FNPCT}$ 's mechanism and activates it.  $\langle \text{before} \rangle$  sets the default value for the newly created option before- $\langle name \rangle$ -space.  $\langle after \rangle$  sets the default value for the newly created option  $after - \langle name \rangle$ -space. This is the same as using option add-trailing-token.

 $FNPCT$  adapts  $\cancel{BTr}X$ 's standard footnote commands the following way:<sup>7</sup>

<span id="page-9-4"></span><sup>7.</sup> Using \@mpfn as counter name is essential to make ranges work in minipages.

```
1 \AdaptNote\footnote{o+m}[\@mpfn]{\IfNoValueTF{#1}{#NOTE{#2}}{#NOTE[#1]{#2}}}
2 \AdaptNote\footnotemark{o}{\IfNoValueTF{#1}{#NOTE}{#NOTE[#1]}}
3 \MultVariant\footnote
4 % KOMA-Script's or memoir's \footref:
5 \AdaptNote\footref{m}{#NOTE{#1}}
```
You essentially have to rebuild the syntax of the original command and place #NOTE in the code where it should be called. This may seem cumbersome at first but allows to adapt commands with a more or less arbitrary kind of syntax.

The command \AdaptNote can be used multiple times on the same command in order to change a previous redefinition.

# <span id="page-10-0"></span>7 Other packages

FNPCT tries its best to support other footnote and related packages.<sup>8</sup> Each of the following subsections is dedicated to one of these packages and if and how they work together with FNPCT. Fortunately most of them do quite well.

Most notably the ranges option cannot deal with some packages, often due to the lack of a suiting \...text

#### <span id="page-10-1"></span>7.1 bigfoot

The package bigfoot [\[Kas15\]](#page-13-3) is supported.

You need to be a bit cautious, though: verbatim material won't work inside footnotes anymore. You might use Bruno L. FLOCH's cprotect package [\[Flo11\]](#page-13-4) if you really need verbatim material in footnotes and want to use FNPCT. Since FNPCT does not redefine any \footnotetext like command it will still work inside one of them.

# <span id="page-10-2"></span>7.2 endnotes

The package endnotes [\[L3Pa\]](#page-13-5) is supported.

#### <span id="page-10-3"></span>7.3 enotez

The package enotez [\[Nie20a\]](#page-14-0) is supported.

# <span id="page-10-4"></span>7.4 fixfoot

The fixfoot  $[Fiation]$  package provides a possibility to create repeating footnotes. FNPCT supports this package provided you take care of the following:

Use \DeclareFixedFootnote only in the preamble but after loading FNPCT.

<span id="page-10-5"></span><sup>8.</sup> If you find some package missing please let me know.

#### 7 Other packages

<span id="page-11-6"></span> $\Delta$ \DeclareFixedFootnote{\cs}{ $\langle$ footnote text $\rangle$ } is used to store the  $\langle$ footnote text $\rangle$  in  $\langle$ cs which in turn creates a footnote mark for it but doesn't repeat the footnote text on the same page in the bottom. The document needs several runs to get all the numbers and footnotes right.

Every fixed footnote declared with \DeclareFixedFootnote gets an optional \* to prevent the punctuation switching.

fixfoot cannot be used together with  $range = {true}$ .

# <span id="page-11-0"></span>7.5 footmisc

!

The footmisc package [\[Fai11\]](#page-13-7) provides a range of options to customize footnotes, for example output them as margin notes or count footnotes per page.

Testing showed no incompatibilities with footmisc. The only thing is that you won't have to (and shouldn't) use its multiple option.

#### <span id="page-11-1"></span>7.6 footnote

Testing showed no incompatibilities with footnote. It cannot adapt its environment footnote, though.

#### <span id="page-11-2"></span>7.7 manyfoot

The package manyfoot [\[Roz19\]](#page-14-1) is supported.

#### <span id="page-11-3"></span>7.8 pagenote

The package pagenote [Wilo9] is supported.

pagenote cannot be used together with ranges  $=$  {true}.

#### <span id="page-11-4"></span>7.9 parnotes

!

!

The package parnotes [\[Hug19\]](#page-13-8) is supported.

parnotes cannot be used together with ranges <sup>=</sup> {true}.

#### <span id="page-11-5"></span>7.10 sepfootnotes

The package sepfootnotes  $\left[ dLim_16 \right]$  is supported. Define new footnote types *after*  $\sqrt{F}$   $\sqrt{F}$ has been loaded.

#### <span id="page-12-5"></span><span id="page-12-0"></span>7.11 sidenotes

!

!

!

The package sidenotes [TS<sub>20</sub>] is not supported!

FNPCT is not able to adapt sidenotes' commands due to the current implementation of sidenotes.

#### <span id="page-12-1"></span>7.12 snotez

The package snotes [\[Nie20b\]](#page-14-4) is supported.

#### <span id="page-12-2"></span>7.13 tablefootnote

The package tablefootnote [\[Mün14\]](#page-14-5) is supported.

tablefootnote cannot be used together with ranges =  ${true}$ .

#### <span id="page-12-3"></span>7.14 tufte-latex's **\sidenote**

The \sidenote command from the tufte-latex classes tufte-book and tufte-handout is supported.

tufte-latex cannot be used together with ranges = {true}.

More precisely: the \sidenote command from tufte-latex does not work with ranges. But since \sidenote is only a synonym for \footnote for tufte-latex you can use the latter.

#### <span id="page-12-4"></span>7.15 biblatex's **\footcite**

If you're willing to sacrifice \footcite's \* argument (which it has in some styles) you can adapt the commands provided by biblatex [\[Leh+20\]](#page-13-10) as well:

```
1 \AdaptNote\footcite{oo+m}[footnote]{%
2 \setfnpct{dont-mess-around}%
3 \IfNoValueTF{#1}
4 {#NOTE{#3}}
5 {\IfNoValueTF{#2}{#NOTE[#1]{#3}}{#NOTE[#1][#2]{#3}}}%
6 }
```
You could use another token for the star, though, if needed:

```
1 \AdaptNote\footcite{t+oo+m}[footnote]{%
2 \setfnpct{dont-mess-around}%
3 \IfBooleanTF{#1}{%
```

```
4 \IfNoValueTF{#2}
5 {#NOTE{#4}}6 {\{\Iceil \{\text{H} \text{OValueTF}\{\#\text{3}\}\{\#\text{NOTE}\{\#\text{4}\}\}\}^{\otimes}\}7 }{%
8 \IfNoValueTF{#2}
9 {#NOTE*{#4}}10 {\I\{{\IfNoValueTF{#3}{\HNOTE*[#2]{\HADTE*[#4]}\{}{\HNOTE*[#2][\H3]{\H44}}\}11 }
```
Testing showed no problems whatsoever but FNPCT does not adapt the command itself.

Turning FNPCT off inside of \footcite is advised as shown in above examples. \footcite calls \footnote internally which else might lead to inconsistent and unwanted spaces.

# <span id="page-13-0"></span>Bibliography

!

<span id="page-13-10"></span><span id="page-13-9"></span><span id="page-13-8"></span><span id="page-13-7"></span><span id="page-13-6"></span><span id="page-13-5"></span><span id="page-13-4"></span><span id="page-13-3"></span><span id="page-13-2"></span><span id="page-13-1"></span>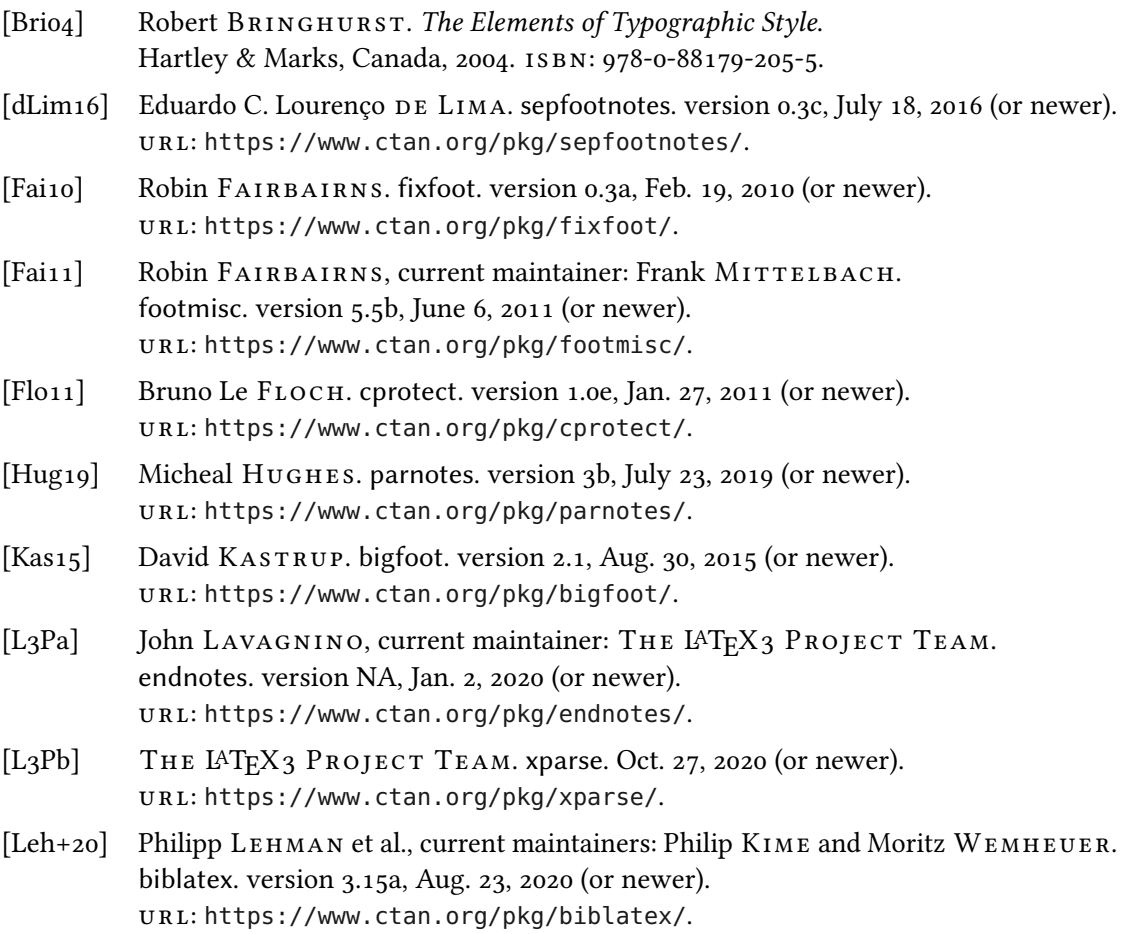

#### Bibliography

<span id="page-14-5"></span>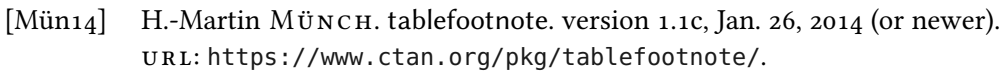

- <span id="page-14-0"></span>[Nie20a] Clemens NIEDERBERGER. enotez. version 0.10c, Dec. 13, 2020 (or newer). url: <https://www.ctan.org/pkg/enotez/>.
- <span id="page-14-4"></span>[Nie2ob] Clemens NIEDERBERGER. snotez. version 0.5a, Dec. 14, 2020 (or newer). url: <https://www.ctan.org/pkg/snotez/>.
- <span id="page-14-1"></span>[Roz19] Alexander I. ROZHENKO. manyfoot. version 1.11, Aug. 3, 2019 (or newer). url: <https://www.ctan.org/pkg/manyfoot/>.
- <span id="page-14-3"></span>[TS20] Andy Thomas and Oliver Schebaum, current maintainer: Andy Thomas. sidenotes. version 1.00a, Mar. 24, 2020 (or newer). url: <https://www.ctan.org/pkg/sidenotes/>.
- <span id="page-14-2"></span>[Wilo9] Robert WILSON, current maintainer: Will ROBERTSON. pagenote. version 1.1a, Sept. 3, 2009 (or newer). url: <https://www.ctan.org/pkg/pagenote/>.

# <span id="page-15-0"></span>Index

#### A

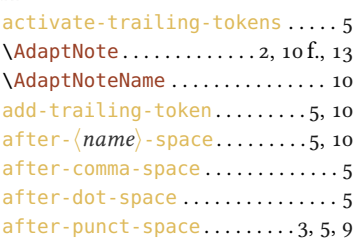

# B

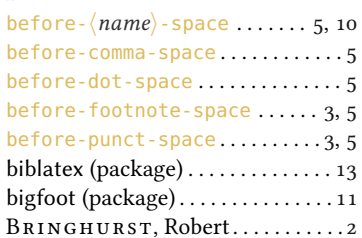

#### C

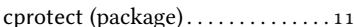

#### $\mathbf D$

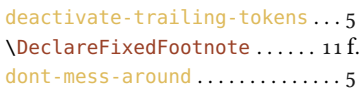

#### E

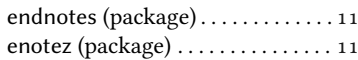

#### F

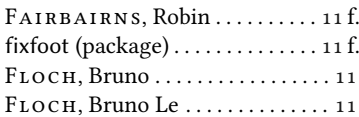

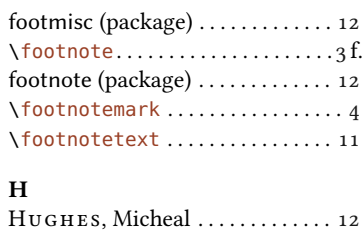

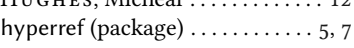

# I

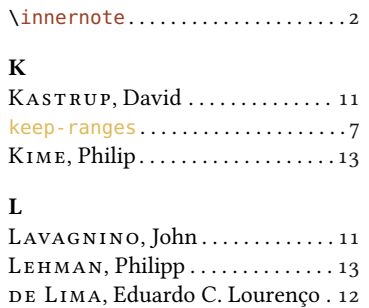

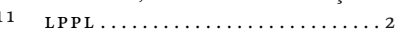

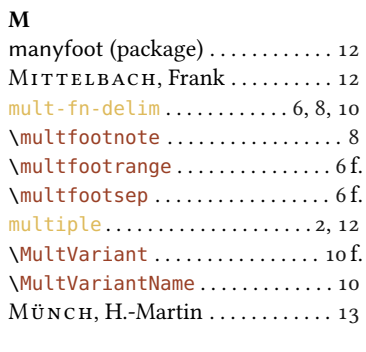

# N

NIEDERBERGER, Clemens . . [11,](#page-10-6) [13](#page-12-5) xparse (package) . . . . . . . . . . . . . . [10](#page-9-5)

#### P

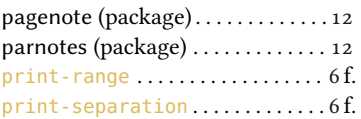

# R

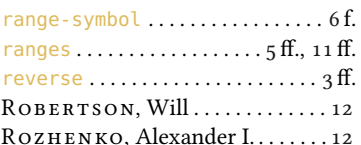

# S

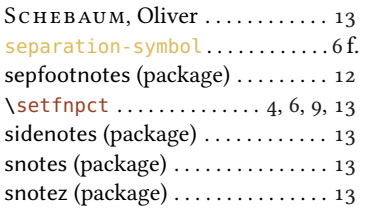

#### T

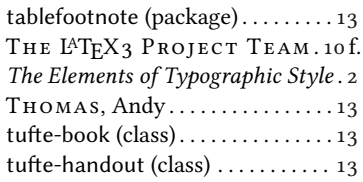

#### W

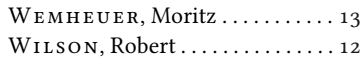

#### X